## **Příklad 1:**

Určete, zda se jedná o variabilní či fixní náklad:

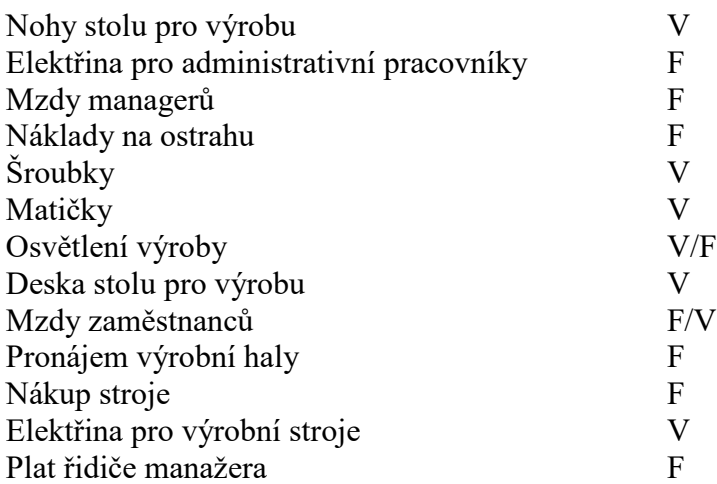

## **Příklad 2:**

Firma vypočítala, že celkové měsíční (květnové) variabilní náklady jsou 2 732 016 Kč. Celkové fixní náklady za rok jsou 6 706 788 Kč. Měsíční vyrobené množství za daný (zkoumaný) měsíc je 4 152 Ks.

*Určete:*

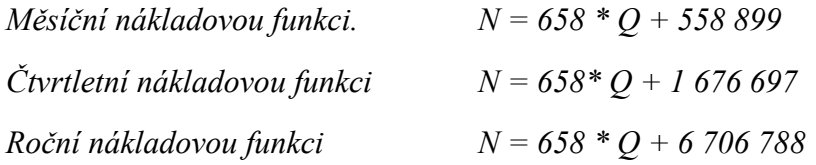

### **Příklad 3:**

Nabídka divadla Mír na cyklus představení v posledním čtvrtletí letošního roku, kdy divadlo uvede na scéně 12 různých her:

- 30% sleva na každé představení v případě zakoupení čtvrtletní permanentky za 400 Kč,

- plná cena – 150 Kč/ představení.

- a) *Schematicky vyznačte grafickou podobu nákladových funkcí návštěvníka divadla s permanentkou a bez ní.*
- b) *Stanovte, v jakém případě jsou výhodné jednotlivé nabídky?*

 $N_b$  = bez slevy

 $N_s$  = se slevou

Q = počet vstupů

 $N_b = 150 Q$  $N_s = 105 Q + 400$ 

Q = 8,89 vstupů – při 9 vstupech se již vyplatí sleva

### **Příklad 4:**

*V rámci projektu "Výstavba kabelové sítě" máte rozhodnout o volbě varianty pro výkop kabelové přípojky o délce 15 m a hloubce 50 cm mezi následujícími možnostmi:*

- a) Výkop provést minibagrem, jehož ekonomické parametry jsou následující: - cena výkopu za 1 m o hloubce 50 cm činí 80 Kč/m
	- fixní náklady spojené s dovozem minibagru jsou vyčísleny na 5 100 Kč
- b) Výkop zajistit skupinou kopáčů, kteří požadují: - cena výkopu za 1 m o hloubce 50 cm činí 400 Kč/m

- fixní náklady spojené s dovozem skupiny pracovníků jsou vyčísleny na 200 Kč.

Úkol:

*1) Rozhodněte, kterou variantu zvolíte pro vlastní výkop kabelové přípojky a graficky znázorněte.*

N = v *∙* Q + F N<sup>1</sup> = 80 *∙* Q + 5 100 N<sup>2</sup> = 400 *∙* Q + 200

 $N_1 = 6300$  Kč  $N_2 = 6200$  Kč

Výhodnější je varianta B.

#### **Příklad 5:**

**Objem výroby** [ks] **Náklady** [Kč] Leden 9 500 165 000  $Únor$  9 530 148 000 Březen | 9 000 | 145 000 Duben | 10 600 | 151 000 Květen 10 400 193 000 Červen 9 200 148 000 Červenec 8 300 130 000 Srpen | 10 600 | 97 000 Září 10 400 167 000 Říjen 11 100 165 000 Listopad 10 900 161 000 Prosinec | 10 900 | 161 000

Vypočítejte metodou dvou období nákladovou funkci pro zkoumaný rok i měsíc.

 $N_{QMAX} = v * Q_{MAX} + F$ 

 $N_{QMIN} = v * Q_{MIN} + F$ 

 $165\,000 = v * 11\,100 + F$ 

130 000 =  $v * 8300 + F$ 

 $35\,000 = 2\,800v$ 

 $N_{m\text{e}s}$  = 12,5  $*$  Q + 26 250

 $N_{\text{rok}} = 12.5 * Q + 315000$ 

# **Příklad 6:**

Vypočítejte metodou dvou období nákladovou funkci pro zkoumaný rok i měsíc.

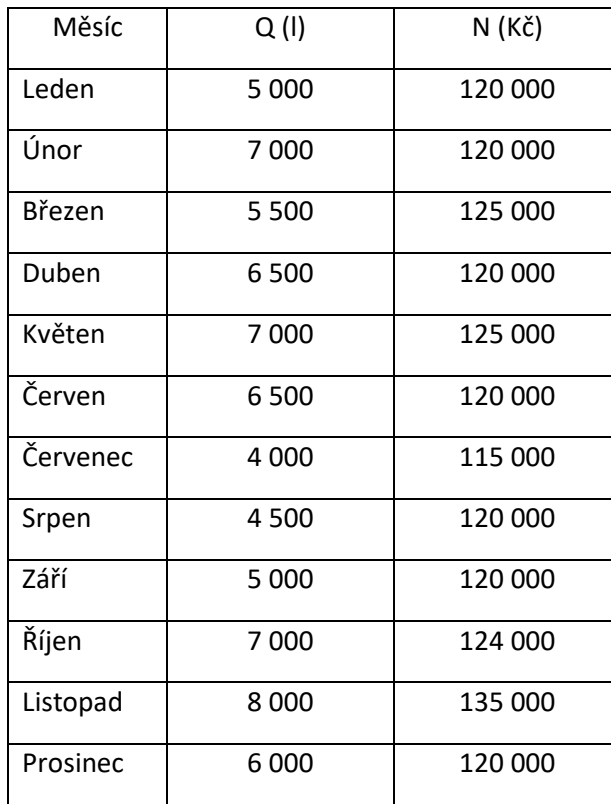

 $N_{QMAX} = v * Q_{MAX} + F$ 

 $N_{QMIN} = v * Q_{MIN} + F$ 

 $115\,000 = v * 4\,000 + F$ 

135 000 =  $v * 8000 + F$ 

 $N_{m\text{e} s} = 5 * Q + 95000$  $N_{\text{rok}} = 5 * Q + 1$  140 000

## **Příklad 7:**

Pro své zákazníky nabízí České dráhy řadu výhod spojených s nákupem IN KARTY a uvádějí např. následující variantu:

Výše slevy na cestovném, při jejím zakoupení činí *25 % z ceny jízdného*; kartu lze zakoupit za 250 Kč/ks a její platnost je jeden rok.

Stanovte:

- *1. Počet jízd vlakem mezi Opavou a Karvinou (56 km) pro studenta, který si zakoupil IN KARTU "IN 25" za 250 Kč platnou po období jednoho roku tak, aby využil výhod nabízeného produktu. Cena jízdného činí 1,50 Kč/km.*
- *2. V případě, že student cestuje jednou týdně do svého bydliště v Opavě, vyčíslete úsporu nákladů, kterou vykáže za období jednoho roku po zakoupení uvedené karty.*
- *3. Schematicky vyznačte grafickou podobu nákladové funkce zákazníka bez IN KARTY a nákladovou funkci držitele IN KARTY.*

# *Řešení:*

### *ad 1)*

Nákladová funkce "cestování bez IN KARTY": *N* = *v* ⋅ *Q* + *F* 

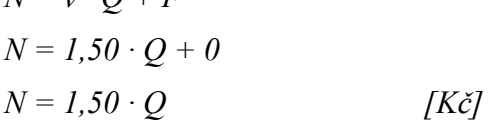

Nákladová funkce "cestování s IN KARTOU": *N = 1,50 ⋅ 0,75 ⋅ Q + 250* [Kč]

Řešením obou rovnic:

*1,50 ∙ Q = 1,50 ∙ 0,75 ∙ Q + 250 1,50 ∙ Q – 1,125 ∙ Q = 250 0,375 ∙ Q = 250 Q = 666,6667 km* 

1 cesta mezi Karvinou a Opavou 56 km =>  $n_{CEST} = \frac{0.0055}{56}$ 666,667  $n_{CEST} = \frac{300,001}{56} = 11,91 \rightarrow 12$  cest

*Pokud student využije výhody IN KARTY při celkové délce všech absolvovaných cest ve výši 666,6667 km, což odpovídá 12 cestám mezi Karvinou a Opavou, jsou náklady na cestování s IN KARTOU ve stejné výši, jako cestování bez IN KARTY.* 

## *ad 2)*

Cestovat jednou týdně do místa bydliště znamená uskutečnit 104 cest vlakem na vzdálenost 56 km, což znamená:

- *a)* cestování bez IN KARTY: *NBEZ IN = nJÍZD ∙ sCESTA ∙ pZA 1 Km NBEZ IN = 104 ∙ 56 ∙ 1,5 NBEZ IN = 8 736 Kč*
- *b)* cestování s IN KARTOU: *NS IN = nJÍZD ∙ sCESTA ∙ pZA 1 Km NS IN = 104 ∙ 56∙ 1,5∙0,75 + 250*

$$
N_{S\,I\!N} = 6\,802\,K\check{c}
$$

*Při návštěvě trvalého bydliště 1 týdně, ušetří student:*

 $\dot{U}$ *SPORA* =  $N_{BEZIN} - N_{SIN}$ 

*ÚSPORA = 8736 – 6 802 = 1 934 Kč*